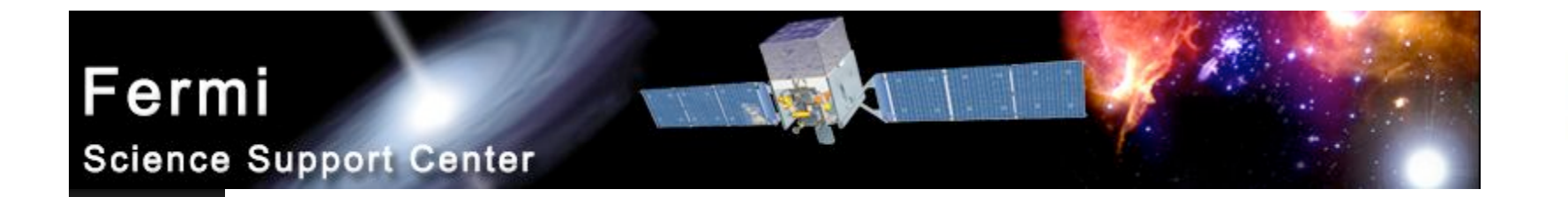

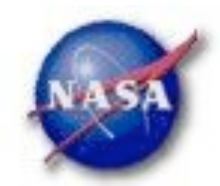

# **FSSC Science Tools**

# **Analysis Examples**

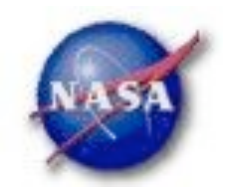

## Science Tools Structure

- *"Atomic" executables*
	- *Allows for divergent analysis without task repetition*
	- *Scriptable into more complex analysis chains*

### *Familiar file types*

- *FITS data i/o*
- *IRAF style param files*
- *XML source models*
- *Text-based supporting files*
- *Familiar toolsets*
	- *FV, DS9, XSPEC*

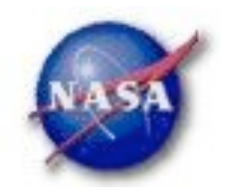

## Parameter File Example

*gtselect.par*

gtselect.par.v 1.13 2008/04/01 20:47:53 jchiang Exp \$ infile,f,a,"Filtered\_evt\_00054\_events.fits",,,"Input FT1 file" outfile,f,a,"Filtered\_evt\_00054\_events\_cut.fits",,,"Output FT1 file" ra.r.a.86.4.0.360.RA for new search center (degrees) dec,r,a,28.9,-90,90,Dec for new search center (degrees) rad, r, a, 20, 0, 180, radius of new search region (degrees)  $tmin, r, a, \theta, \theta,$ , start time (MET in s)  $tmax, r, a, \theta, \theta,$ , end time (MET in s) emin, r, a, 30, 0,, lower energy limit (MeV) emax,r,a,200000,0,,upper energy limit (MeV) evclsmin, i, h, 0, 0, 10, "Minimum event class ID" evclsmax, i, h, 10, 0, 10, "Maximum event class ID" convtype.i.h.-1.-1.1."Conversion type (-1=both. 0=Front. 1=Back)"  $zmax, r, h, 180, 0, 180, maximum$  zenith angle value (degrees) phasemin,r,h,0,0,1,minimum pulse phase phasemax, r, h, 1, 0, 1, maximum pulse phase

# \$Header: /nfs/slac/a/alast/around/cvs/dataSubselector/pfiles/

evtable,s,h,"EVENTS",,,"Event data extension"

chatter, i, h, 2, 0, 4, Output verbosity

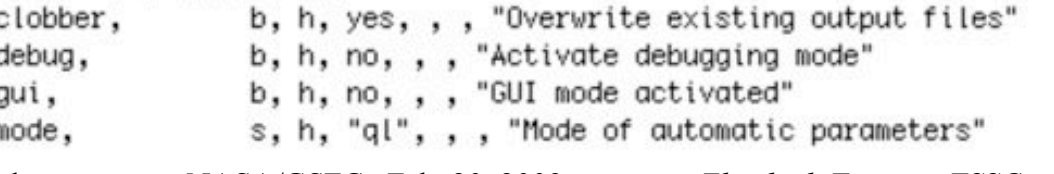

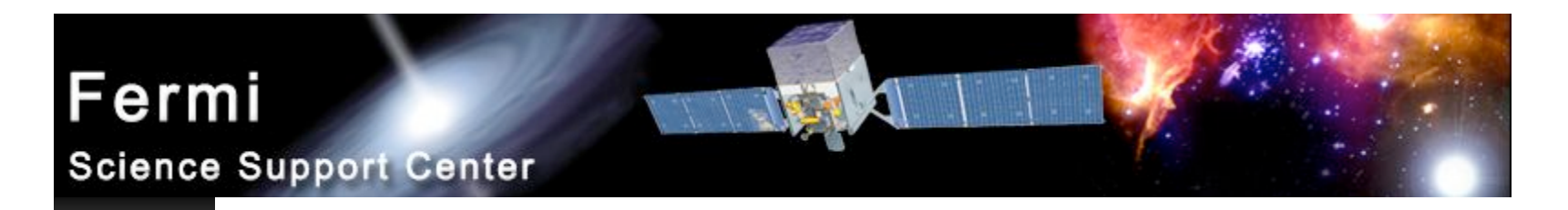

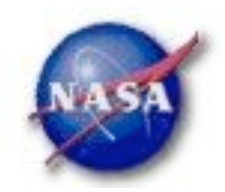

### Science Tools Execution

- *Parameters input in three ways*
	- *Command line entry useful for scripting*
		- *Allows modification of "hidden" parameters (likely not needed for standard analyses)*
	- *Last value stored in param file for next use*
	- *Interactive prompted entry*
		- *No access to hidden parameters*
- *Parameter input can be mixed*
	- *%gtselect*
	- *%gtselect clobber=no*
	- *%gtselect clobber=no, infile=events.fits, outfile=events\_cut.fits, etc...*

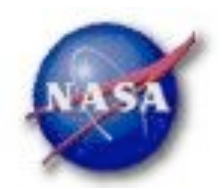

## Observation Simulation - 1

- *Simple example source model:*
	- *LSI +61 303, flux estimated from LAT monitored source page: http://fermi.gsfc.nasa.gov/ssc/data/access/lat/msl\_lc*
		- *model as a constant source even though BSL paper shows that it varies*
	- *PKS 2155*!*304, high state*
	- *Galactic diffuse component*
	- *Isotropic extragalactic diffuse (EGRET measurement)*
- *Could also use Bright Source List to build model*
	- *http://fermi.gsfc.nasa.gov/ssc/data/access/lat/bright\_src\_list*
- *Perform a week-long simulation*

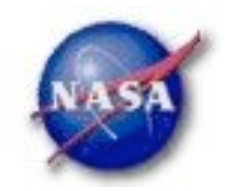

## Observation Simulation - 2

*Define a source model in xml:* A more recent version of the GALPROP model will be % cat gtobssim\_model.xml <source\_library title="my LSI +60 303 model"> available from the FSSC site <source name="GALPROP\_diffuse"> <spectrum escale="MeV"> <SpectrumClass name="MapCube" params="12.59, \$(FERMI\_DIR)/refdata/fermi/galdiffuse/GP\_gamma\_v0r0p1.fits"/> <use\_spectrum frame="galaxy"/> Flux units for the gtobssim </spectrum>  $\langle$ /source> models are ph  $\mathrm{m}^2$  s<sup>-1</sup> <source name="Extragalactic\_diffuse"> <spectrum escale="MeV"> <SpectrumClass name="Isotropic" params="10.7, 2.1, 20., 2e5"/> <use\_spectrum frame="galaxy"/> </spectrum>  $\langle$ /source> <source flux="0.041" name="LSI\_p61\_303"> <spectrum escale="MeV"> <particle name="gamma"> <power\_law emax="1000000.0" emin="20.0" gamma="2.1"/> </particle> <celestial\_dir dec="61.2290" ra="40.1310"/>

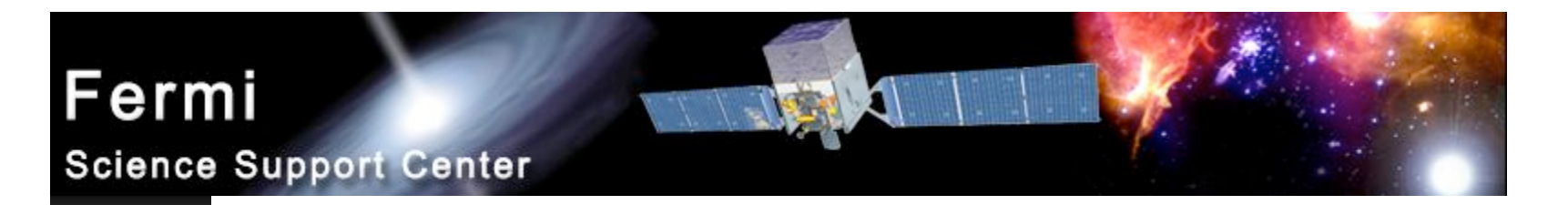

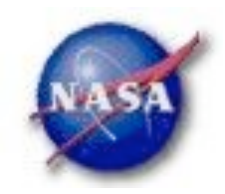

### Observation Simulation - 3

```
</spectrum>
 \langle/source>
  <source flux="0.03" name="PKS_2155m304">
    <spectrum escale="MeV">
      <particle name="gamma">
        <power_law emax="1000000.0" emin="20.0" gamma="1.81"/>
      </particle>
      <celestial_dir dec="-30.226" ra="329.717"/>
    </spectrum>
 \langle/source>
</source_library>
```
- *Other examples are distributed with the ScienceTools and can be found in \${FERMI\_DIR}/xml/fermi/observationSim*
- *Models can be defined using the ModelEditor GUI*þ.

### Fermi  $31 - 7$ **Science Support Center**

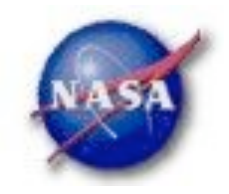

Observation Simulation - 4

- *Running gtobssim:*
	- % gtobssim

File of flux-style source definitions [none] xmlFiles.txt File containing list of source names [source\_names.txt] The pointing history will Pointing history file [none]  $\longleftarrow$ be generated with Prefix for output files[test] LSI\_sim Simulation time (seconds) [86400] 604800 idealized survey mode Simulation start date [2001-01-01 00:00:00] 2009-03-06 00:00:00 Apply acceptance cone? [no] Response functions [] P6\_V1\_DIFFUSE Random number seed [293049] 4909141 added source "GALPROP\_diffuse" added source "Extragalactic\_diffuse" added source "LSI\_p61\_303" added source "PKS\_2155m304" Generating events for a simulation time of 604800 seconds....

### Fermi

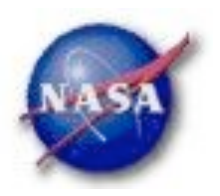

**Science Support Center** 

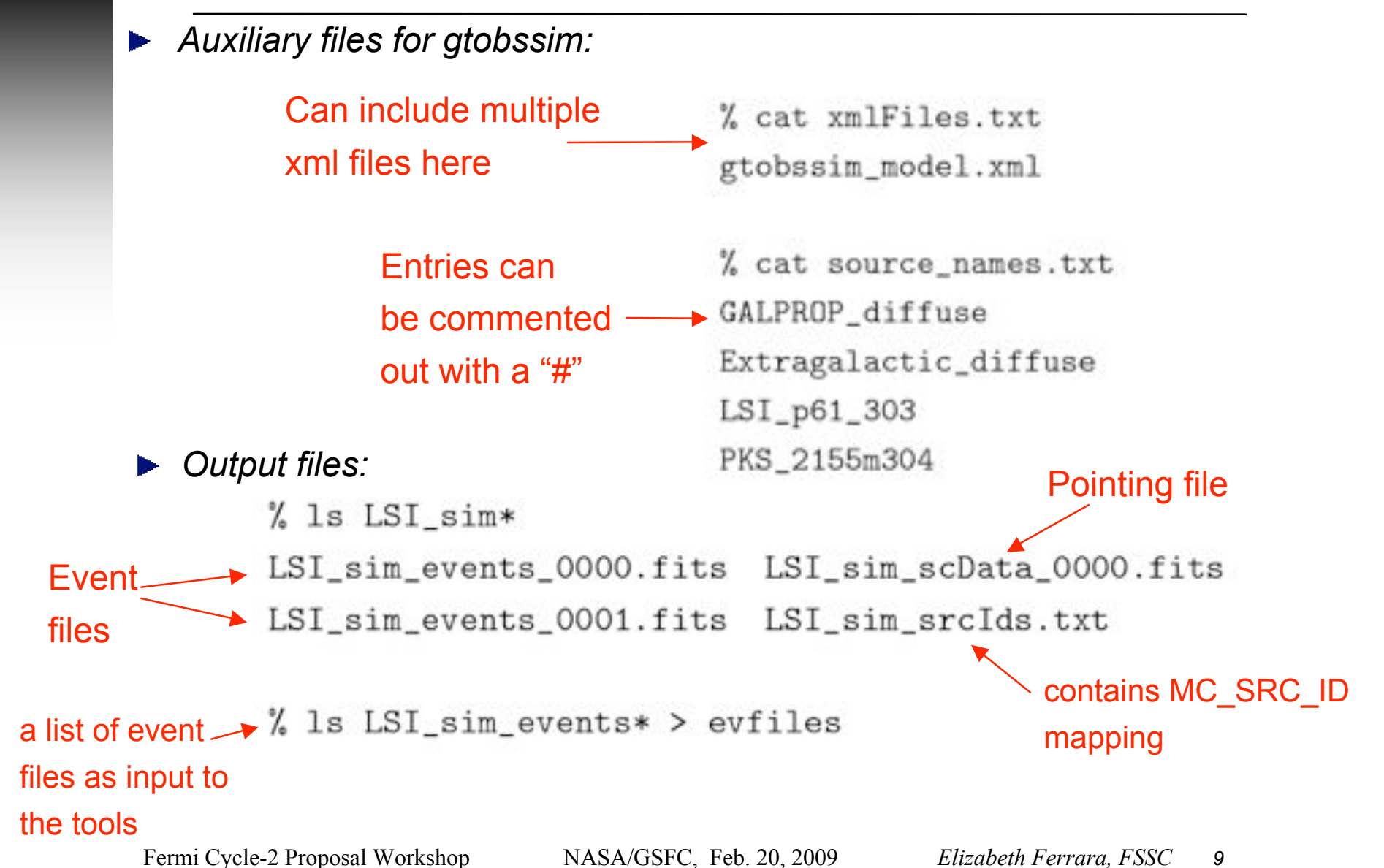

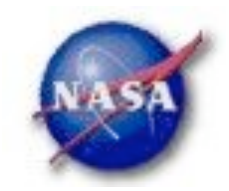

## Counts Maps - 1

*All-sky map created with gtbin:* ▶

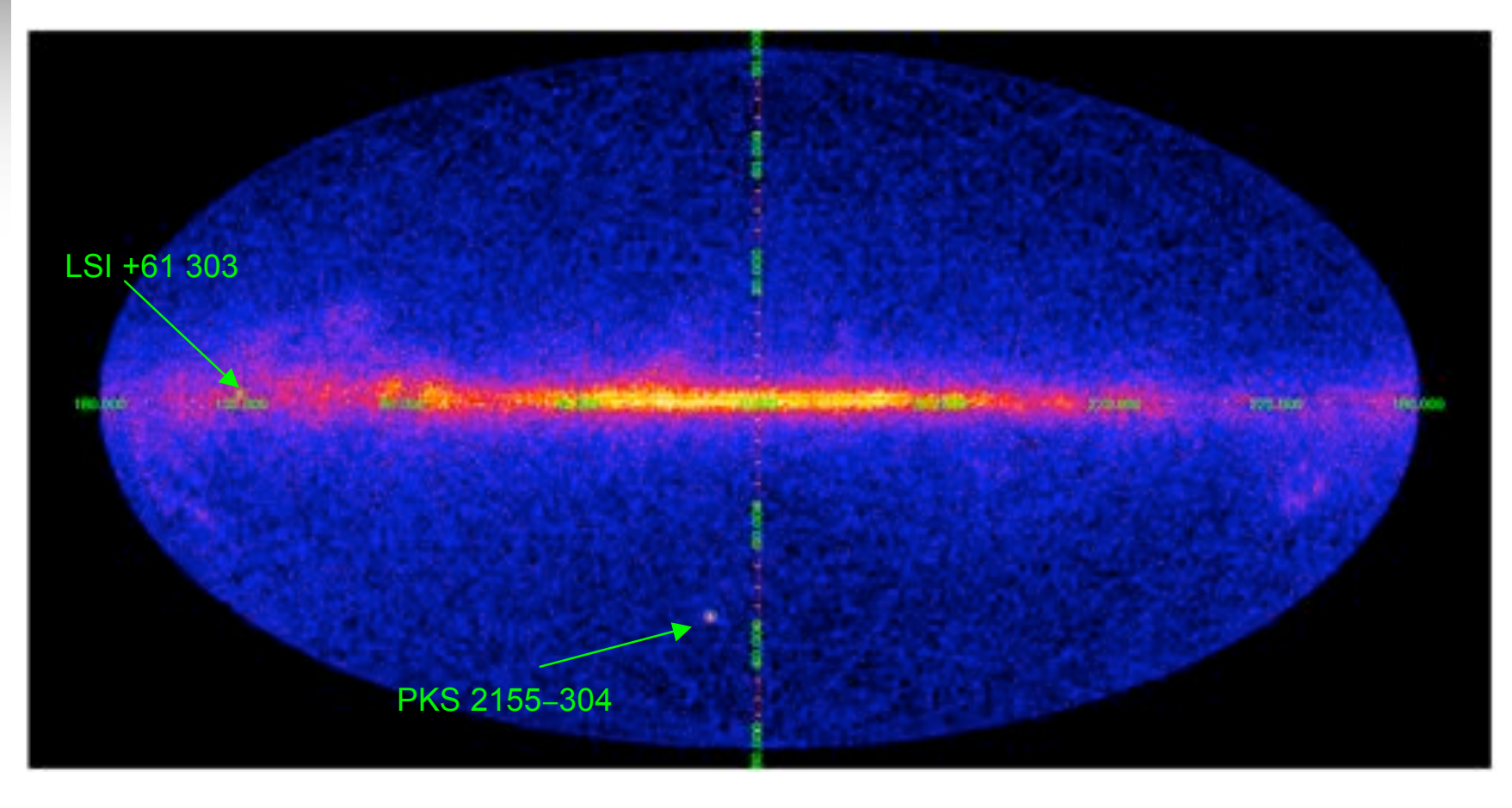

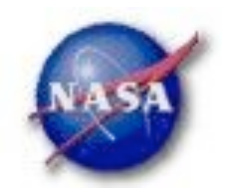

## Counts Maps - 2

*Counts maps with gtbin, all-sky map example:*

% gtbin This is gtbin version ScienceTools-v9r8p2-fssc-20090206 Type of output file (CCUBE|CMAP|LC|PHA1|PHA2) [PHA2] cmap Event data file name [] Cevfiles  $\longleftarrow$  event file or list of event filesSpacecraft data file name[NONE] LSI\_sim\_scData\_0000.fits Size of the X axis in pixels[] 720 Size of the Y axis in pixels[] 360 Image scale (in degrees/pixel)[] 0.5 Coordinate system (CEL - celestial, GAL -galactic) (CEL|GAL) [CEL] GAL First coordinate of image center in degrees (RA or galactic 1) [] 0 Second coordinate of image center in degrees (DEC or galactic b) [] 0 Rotation angle of image axis, in degrees[0.] Projection method e.g. AIT|ARC|CAR|GLS|MER|NCP|SIN|STG|TAN: [AIT]

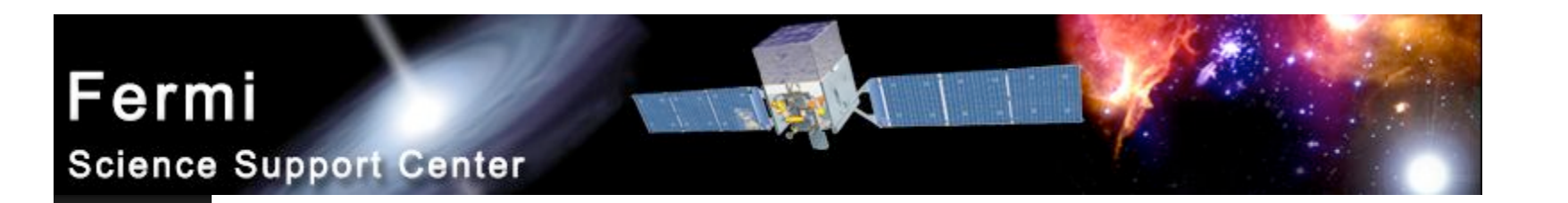

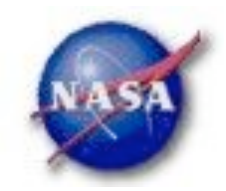

## Counts Maps - 3

*LSI +61 303 and PKS 2155*!*304 regions:*  $\blacksquare$ 

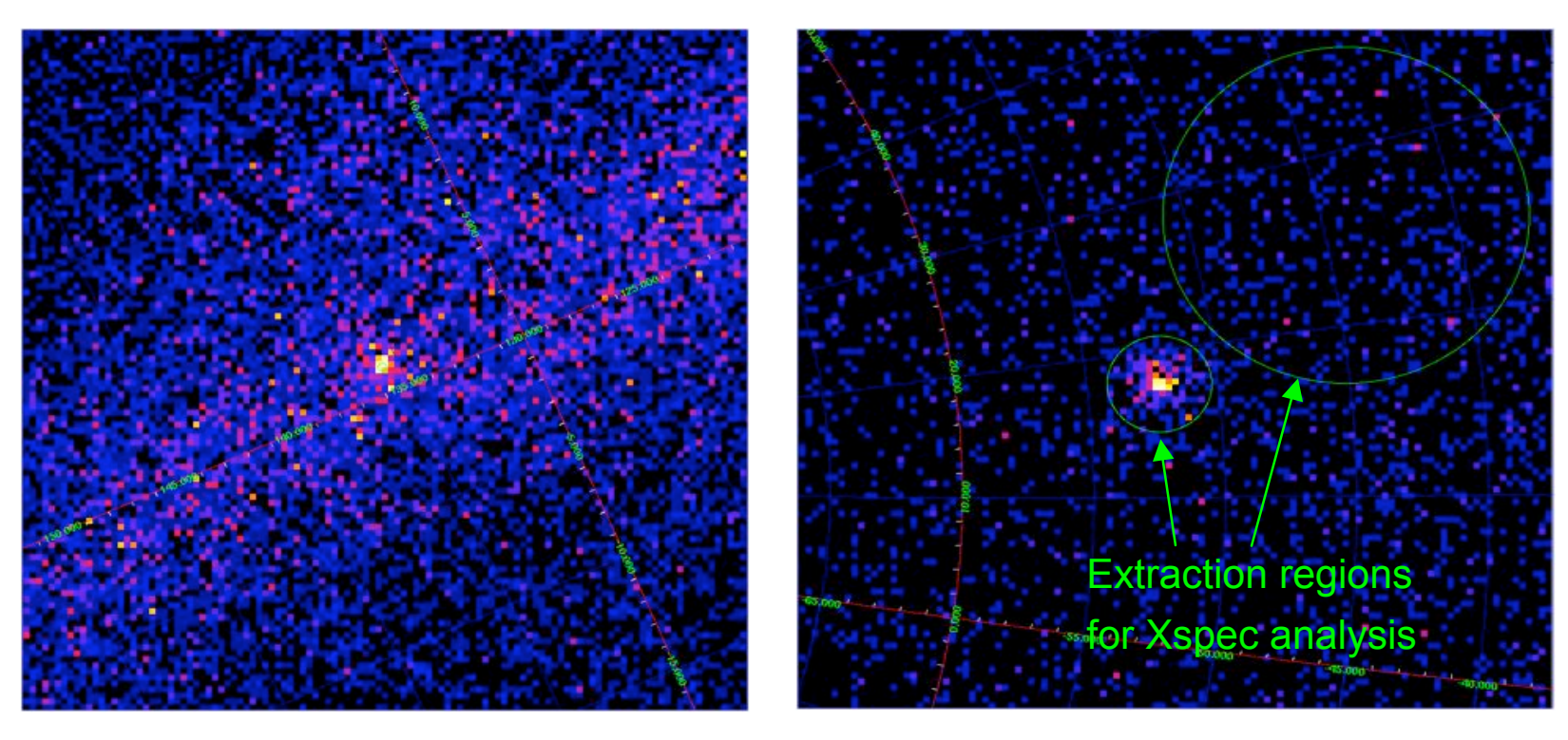

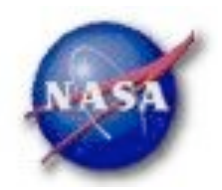

## Likelihood Analysis - 1

- *Unbinned and binned modes are available. I'll describe unbinned analysis.*
- *Several tools are needed to define the model and prepare the data*
	- *modeleditor: GUI for preparing the xml source model definition file*
	- *gtselect: applies region-of-interest cuts – sky acceptance cone, energy range (0.2 – 300 GeV), time range, zenith angles (<105*°*)*
	- *gtmktime: constructs good time intervals (GTIs) based on pointing information selections and zenith angle cuts*
	- *gtdiffrsp: pre-computes integrals over spatial distribution of diffuse sources and adds a column per source to the event file.*

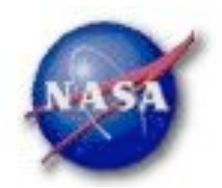

## Likelihood Analysis - 2

- *gtltcube: integrates LAT livetime as a function of sky position and off-axis angle*
- *gtexpmap: computes RoI-specific exposure maps*
- *gtlike: fits model parameters using maximum likelihood*
- *Details of the method can be found in*
	- *http://fermi.gsfc.nasa.gov/ssc/data/analysis/documentation/Cicerone*

#### Fermi  $\mathbb{Z}/2\mathbb{Z}$ **Science Support Center**

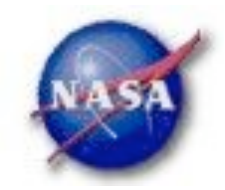

### Source Model Example

```
\epsilon<sup>2</sup>xml version="1.0" 2\epsilon
```

```
<source_library title="source_library">
```

```
<br />source name="Source1" type="PointSource">
```

```
<spectrum type="PowerLaw2">
```

```
-parameter error="0.00" free="1" max="1000" min="1e-05" name="Integral" scale="1e-06" value="2.000"/>
-parameter error="0.00" free="1" max="0" min="-5" name="Index" scale="1" value="-2.200"/>
-parameter free="0" max="5e5" min="20" name="LowerLimit" scale="1" value="100.000000"/>
```

```
<parameter free="0" max="3e5" min="20" name="UpperLimit" scale="1" value="30000.000000"/>
```

```
</spectrum>
```

```
<spatialModel type="SkyDirFunction">
```

```
<parometer free="8" max="368" min="-368" name="RA" scale="1" value="384"/>
```

```
<parameter free="8" max="98" min="-98" name="DEC" scale="1" value="37"/>
```

```
\le'spatialModel>
```
 $\epsilon$ /source>

```
<source name="Extragalactic Diffuse" type="DiffuseSource">
```

```
<spectrum type="PowerLow">
```

```
<parameter error="8.289864" free="1" max="188.8" min="1e-85" name="Prefactor" scale="1e-87"
value="1.65213"/>
```

```
-parameter free="8" max="-1.8" min="-3.5" name="Index" scale="1.8" value="-2.1"/>
```

```
-parameter free="8" max="200.8" min="50.8" name="Scale" scale="1.8" value="100.8"/>
```
</spectrum>

```
<spatialModel type="ConstantValue">
```

```
-parameter free="0" max="18.8" min="8.8" name="Value" scale="1.8" value="1.8"/>
```

```
</spatialModel>
```

```
</source>
```

```
</source_library>
```
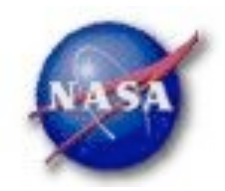

### Likelihood Analysis - 3

*Using the ModelEditor GUI:*  $\blacktriangleright$ 

Add sources (point-like or diffuse) using the drop-down menu

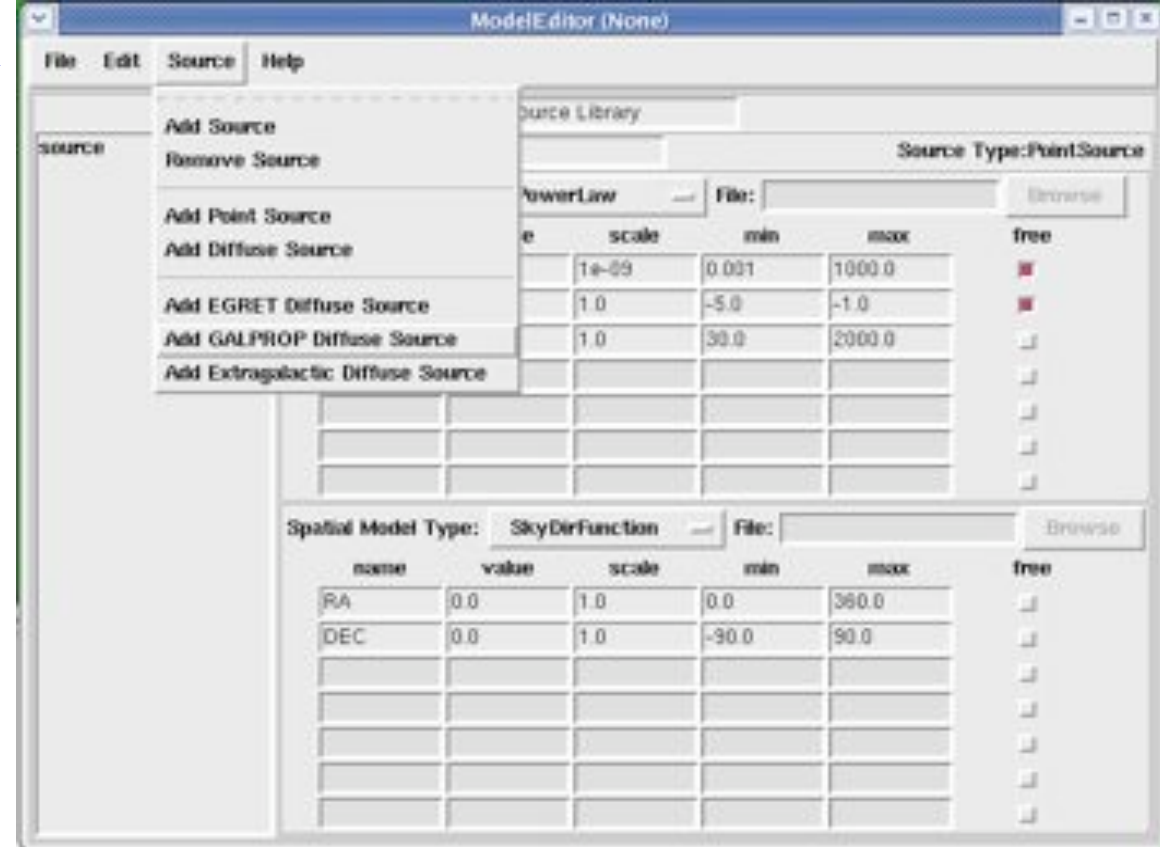

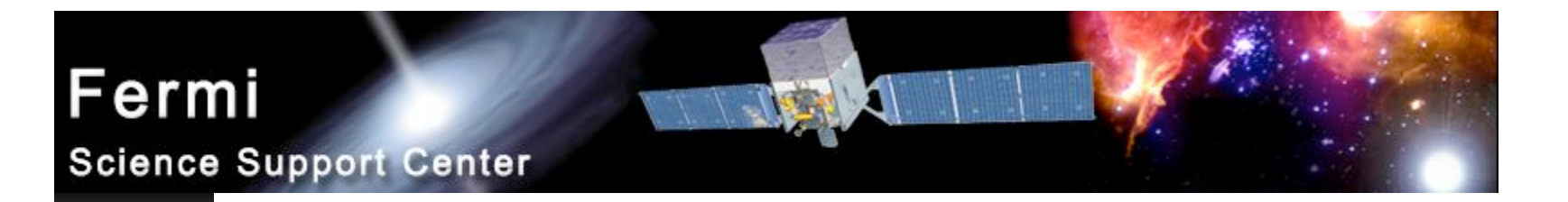

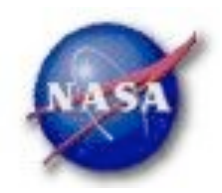

### Likelihood Analysis - 4

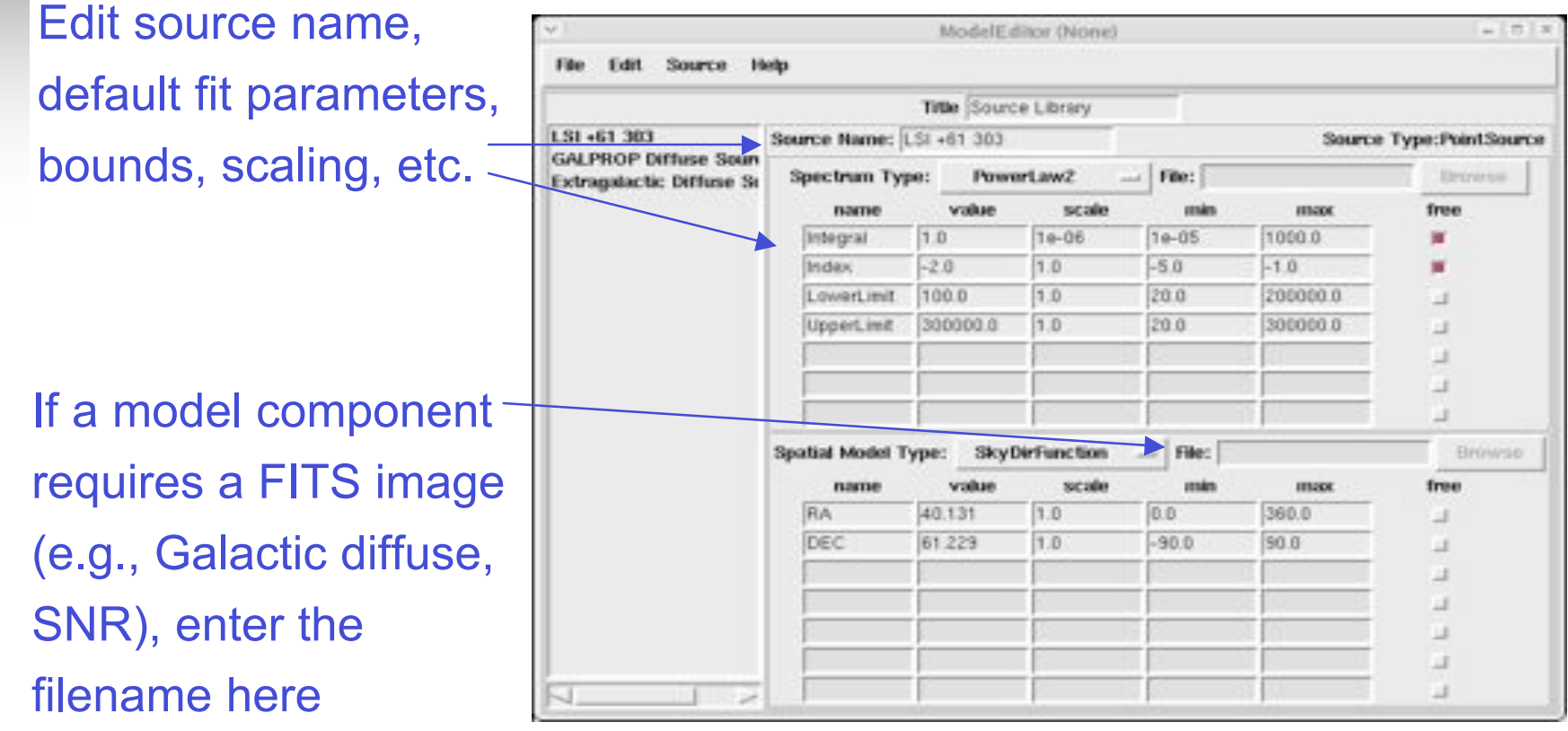

#### Fermi  $\mathbb{Z}/\mathbb{Z}$ **Science Support Center**

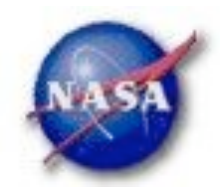

## Likelihood Analysis - 5

*Extract the data in the RoI:* Choose an acceptance cone large % gtselect enough to characterize any sources Input FT1 file[@evfiles] that may overlap with target Output FT1 file[lsi\_filtered\_3deg.fits] lsi\_filtered.fits RA for new search center (degrees) (0:360) [40.131] Dec for new search center (degrees) (-90:90) [61.229] radius of new search region (degrees) (0:180) [3] 10 **These defaults mean** start time (MET in s)  $(0:)$   $[0]$   $\leftarrow$ "no time selection" end time (MET in s)  $(0:)$   $[0]$ lower energy limit (MeV) (0:)  $[200]$   $\leftarrow$  Effective area varies upper energy limit (MeV) (0:) [300000] strongly below 200 MeV maximum zenith angle value (degrees) (0:180) [105] Done. Zenith angle cut to avoid Earth albedo photons. Important at low energies and for pointed mode. Fermi Cycle-2 Proposal Workshop NASA/GSFC, Feb. 20, 2009 *Elizabeth Ferrara, FSSC 18*

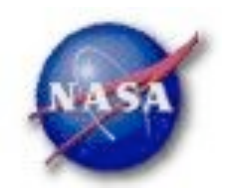

## Likelihood Analysis - 6

*gtmktime, gtltcube*

% gtmktime This removes time Spacecraft data file[] LSI\_sim\_scData\_0000.fits intervals when the Filter expression [IN\_SAA!=T] RoI is intersected by Apply ROI-based zenith angle cut [yes]< the zenith angle cut Event data file[] lsi\_filtered.fits Output event file name[] lsi\_filtered\_zmax\_roi.fits

% gtltcube Event data file[] lsi\_filtered\_zmax\_roi.fits Spacecraft data file[] LSI\_sim\_scData\_0000.fits Output file[expCube.fits] Step size in  $cos(theta)$   $(0.1.)$   $[0.025]$ Pixel size (degrees)[1] Working on file LSI\_sim\_scData\_0000.fits 

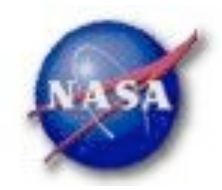

## Likelihood Analysis - 7

#### *gtexpmap*

% gtexpmap

The exposure maps generated by this tool are meant to be used for \*unbinned\* likelihood analysis only. Do not use them for binned analyses. Event data file[] lsi\_filtered\_zmax\_roi.fits Spacecraft data file[] LSI\_sim\_scData\_0000.fits Exposure hypercube file[] expCube.fits output file name[] expMap.fits Response functions [] P6\_V1\_DIFFUSE Radius of the source region (in degrees) [30] 20 Number of longitude points (2:1000) [120] Number of latitude points (2:1000) [120] Number of energies (2:100) [20] Computing the ExposureMap using expCube.fits . . . . . . . . . . . . . . . . . . . 1

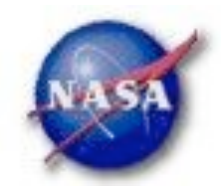

## Likelihood Analysis - 8

*gtdiffrsp*▶.

> % gtdiffrsp Event data file[] lsi\_filtered\_zmax\_roi.fits Spacecraft data file[] LSI\_sim\_scData\_0000.fits Source model file[] lsi\_model.xml Response functions to use[] P6\_V1\_DIFFUSE adding source Extragalactic Diffuse adding source GalProp Diffuse Working on... lsi\_filtered\_zmax\_roi.fits...................!

#### Fermi  $\mathbb{Z} \setminus \mathbb{Z}$ **Science Support Center**

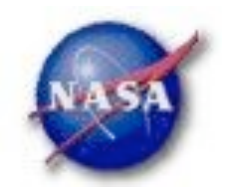

### Likelihood Analysis - 9

*Finally, running gtlike:*

```
% gtlike
Statistic to use (BINNED|UNBINNED) [UNBINNED]
Spacecraft file[none] LSI_sin_scData_0000.fits
Event file[none] lai_filtered_zmax_roi.fits
                                                       This is the xml model
Unbinned exposure map [none] expMap.fits
                                                      file created using the
Exposure hypercube file[none] expCube.fits
                                                       ModelEditor GUI
Source model file[] lmi_model.xml
Response functions to use[] P6_Vi_DIFFUSE
Optimizer (DRMNFB)NEWMINUIT(MINUIT)DRMNGB)LBFGS) [DRMNFB] NEWMINUIT
<... skip some output ... >
Computing TS values for each source (3 total)
-1.1Extragalactic Diffuse:
Prefactor: 1.609157 +/- 1.0376564
Index: -2.1576144 +/- 0.21421358
Scale: 100
```

```
Npred: 392.94834
```
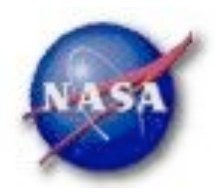

GalProp Diffuse: Value: 0.99102047 +/- 0.041932682 Npred: 4577.3401 LSI +61 303: Integral: 4.4176578 +/- 1.3154204 Index: - 2.1117783 +/- 0.097404512 LowerLimit: 20 UpperLimit: 200000 The Test Statistic (TS) is distributed as  $\chi^2$  for n dof. For a power law Npred: 228.61496 model TS = 25 is roughly  $5\sigma$ ROI distance: 0 TS value: 306.72589 WARNING: Fit may be bad in range [399.052, 796.214] (MeV) WARNING: Fit may be bad in range [2244.04, 3169.79] (MeV) Total number of observed counts: 5207 Warning messages based on Total number of model events: 5198.9034 Poisson probability of observed counts given the model prediction -log(Likelihood): 52165.72877 in these bands Elapsed CPU time: 33.91

Fermi Cycle-2 Proposal Workshop NASA/GSFC, Feb. 20, 2009 *Elizabeth Ferrara, FSSC 23*

 $\mathbb{Z}/\mathbb{Z}/\mathbb{Z}$ 

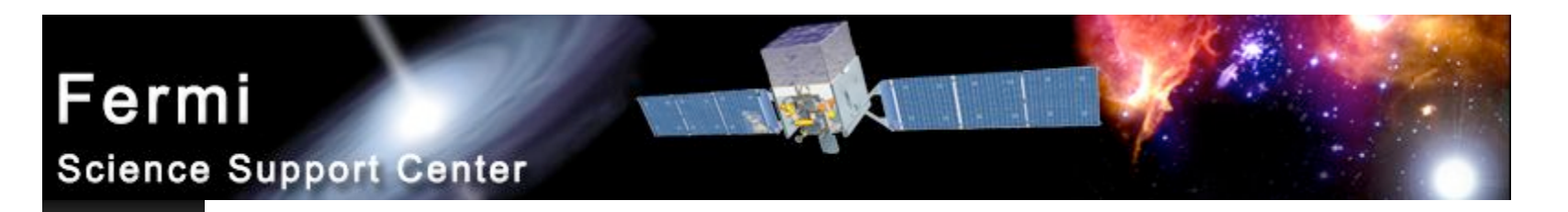

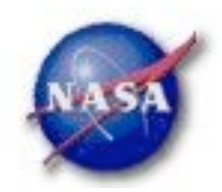

### Xspec Analysis - 1

- *PKS 2155*!*304, an HBL, with b =* !*52.2*° *(so the diffuse component is fairly flat).*
- *Extract source and background regions using gtselect:*

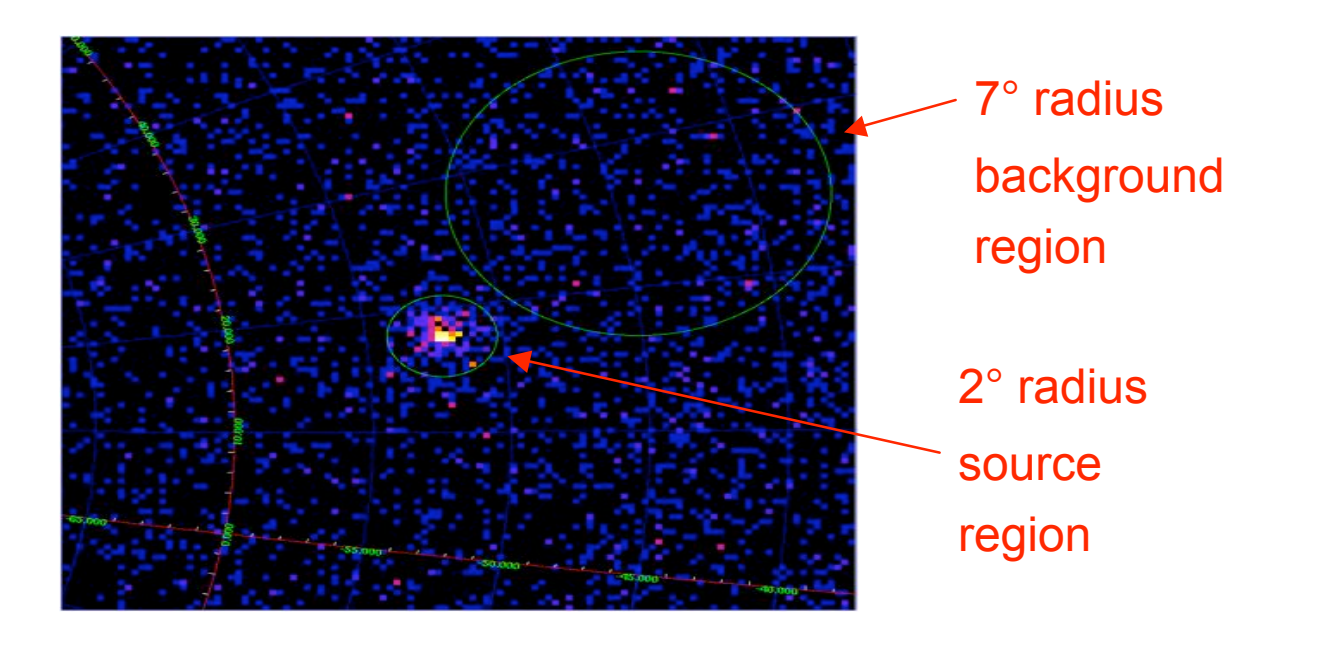

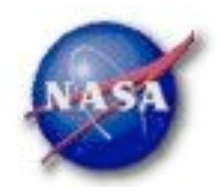

## Xspec Analysis - 2

- *Run gtbin to create on-source and background pha files, gtrspgen to generate response matrix.*
- *Use grppha ftool to set background file and background file scaling (ratio of solid angles).*
- *Run Xspec as usual (statistic cstat).*

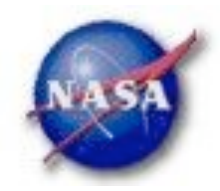

## Xspec Analysis - 3

▶ *gtselect: 2 deg cone centered on PKS 2155–304* 

% gtselect Input FT1 file[] @evfiles Output FT1 file[] pks2155\_filtered.fits RA for new search center (degrees) (0:360) [0] 329.717 Dec for new search center (degrees)  $(-90:90)$   $[0]$  -30.226 radius of new search region (degrees) (0:180) [180] 2 start time (MET in s)  $(0:)$   $[0]$ end time (MET in  $s$ )  $(0:)$   $[0]$ lower energy limit (MeV) (0:) [30] 200 upper energy limit (MeV) (0:) [300000] maximum zenith angle value (degrees) (0:180) [180] 105 Done.

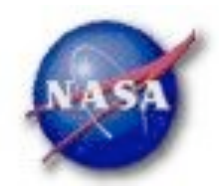

## Xspec Analysis - 4

*gtselect on background region:*

% gtselect Input FT1 file[@evfiles] Output FT1 file[pks2155\_filtered.fits] pks2155\_bg.fits RA for new search center (degrees) (0:360) [329.717] 322 Dec for new search center (degrees) (-90:90) [-30.226] -23 radius of new search region (degrees) (0:180) [2] 7 start time (MET in s) (0:) [0] end time (MET in  $s)$   $(0:)$   $[0]$ lower energy limit (MeV) (0:) [200] upper energy limit (MeV) (0:) [300000] maximum zenith angle value (degrees) (0:180) [105] Done.

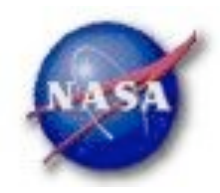

## Xspec Analysis - 5

*gtbin to create pha file (same for source and bg)*

% gtbin This is gtbin version v2r1p2 Type of output file (CCUBE|CMAP|LC|PHA1|PHA2) [PHA2] pha1 Event data file name[] pks2155\_filtered.fits Output file name[] pks2155.pha Spacecraft data file name [NONE] LSI\_sim\_scData\_0000.fits Algorithm for defining energy bins (FILE|LIN|LOG) [LOG] Start value for first energy bin in MeV[30] 200 Stop value for last energy bin in MeV[200000] 3e5 Number of logarithmically uniform energy bins[] 15

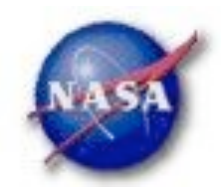

## Xspec Analysis - 6

 $\mathbb{Z}/\mathbb{Z}/\mathbb{Z}$ 

#### *gtrspgen*

% gtrspgen This is gtrspgen version HEAD Response calculation method (GRB|PS) [GRB] ps Spectrum file name[] pks2155.pha There is effective Spacecraft data file name[] LSI\_sim\_scData\_0000.fits area at off-axis angles  $> 60^\circ$ , so Output file name[] pks2155.rsp override default Cutoff angle for binning SC pointings (degrees) [60.] 90  $\leftarrow$ Size of bins for binning SC pointings (cos(theta))[.05] Response function to use, Handoff | DC2| DC2A | DC2FA | DC2BA | DC2FB etc [Handoff] P6\_V1\_DIFF Algorithm for defining true energy bins (FILE|LIN|LOG) [LOG] Energy range should Start value for first energy bin in MeV[30.] 20 be larger than data Stop value for last energy bin in MeV[200000.] 5e5 selection Number of logarithmically uniform energy bins[100]